# **JobControl Documentation**

*Release 0.1a*

**Samuele Santi**

December 12, 2014

#### Contents

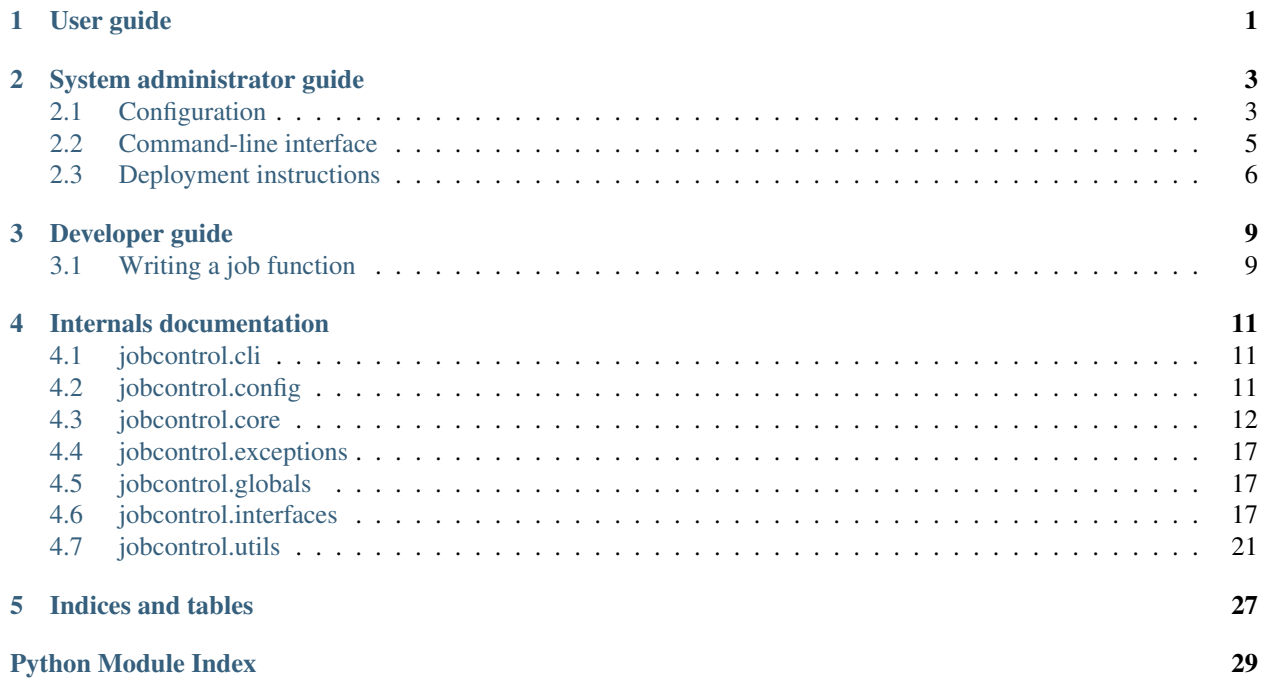

**CHAPTER 1**

**User guide**

<span id="page-4-0"></span>Just click those buttons ;)

# **System administrator guide**

# <span id="page-6-1"></span><span id="page-6-0"></span>**2.1 Configuration**

The main configuration file is written in YAML and pre-processed through Jinja, to allow things like defining variables, macros, etc.

### **2.1.1 Storage**

Define an URL pointing to the storage (for build status).

storage: "postgresql://jobcontrol\_test:test@localhost:5432/jc-harvester-141125"

### **2.1.2 Webapp**

Configuration for the web application.

Uppercase names will be merged with standard Flask configuration.

```
webapp:
   PORT: 5050
   DEBUG: False
```
### **2.1.3 Celery**

Configuration for Celery (the asynchronous task running library).

See all the possible configuration options here: <http://docs.celeryproject.org/en/latest/configuration.html>

```
celery:
    BROKER_URL: "redis://localhost:6379"
```
### **2.1.4 Jobs**

Job definition is a list of objects like this:

```
id: some_job_id
title: "Some job title here"
function: mypackage.mymodule:myfunction
args:
    - spam
    - eggs
    - bacon
kwargs:
   foobar: 'Something completely different'
   blah: !retval 'some_other_job'
dependencies: ['some_other_job']
```
..which tells JobControl to run something roughly equivalent to:

```
from mypackage.mymodule import myfunction
```

```
myfunction('spam', 'eggs', 'bacon',
           foobar='Something completely different',
           blah=get_return_value('some_other_job'))
```
Where the (immaginary) get\_return\_value() function returns the return value from the latest successful build of the specified job (which *must* be amongst the job dependencies).

### **2.1.5 Planned job configuration keys**

- protect boolean indicating whether this job must be "protected": by "protect" we mean "from accidental mistakes"; for example, it would be handy to prevent accidental builds of jobs that import things in production websites. If this flag is set, the "quick build" feature will be disabled and the build form submit button will need "arming" (by clicking another button) before being actually usable.
- cleanup indicate a function to be called on build deletion to clean up any data stored externally. That function requires access to the build status, eg. in order to get a pointer to the storage containing the data.

### **2.1.6 Example macros**

For example, let's say we want to "crawl" and "process" a bunch of websites.

We could use a macro like this to keep repetitions at minimum:

```
{% macro process_website(name, url) %}
  - id: crawl_{\ell} name }}
   title: "Crawl \{ \{ \text{url } \}\}"
   function: mycrawler:crawl
    kwargs:
      storage: postgresql://.../crawled_data_{{ name }}
  - id: process_{{ name }}
    title: "Process {{ url }}"
    function: mycrawler:process
    kwargs:
      input_storage: !retval crawl_{{ name }}
      storage: postgresql://.../processed_data_{{ name }}
{% endmacro %}
jobs:
{{ process_website('example_com', 'http://www.example.com') }}
```

```
{{ process_website('example_org', 'http://www.example.org') }}
{{ process_website('example_net', 'http://www.example.net') }}
Will get expanded to:
jobs:
  - id: crawl_example_com
   title: "Crawl http://www.example.com"
    function: mycrawler:crawl
   kwargs:
      storage: postgresql://.../crawled_data_example_com
  - id: process_example_com
    title: "Process http://www.example.com"
    function: mycrawler:process
   kwargs:
      input_storage: !retval crawl_example_com
      storage: postgresql://.../processed_data_example_com
  - id: crawl_example_org
   title: "Crawl http://www.example.org"
    function: mycrawler:crawl
    kwargs:
      storage: postgresql://.../crawled_data_example_org
  - id: process_example_org
    title: "Process http://www.example.org"
    function: mycrawler:process
    kwargs:
      input_storage: !retval crawl_example_org
      storage: postgresql://.../processed_data_example_org
  - id: crawl_example_net
   title: "Crawl http://www.example.net"
    function: mycrawler:crawl
    kwargs:
      storage: postgresql://.../crawled_data_example_net
  - id: process_example_net
    title: "Process http://www.example.net"
    function: mycrawler:process
    kwargs:
      input_storage: !retval crawl_example_net
      storage: postgresql://.../processed_data_example_net
```
Warning: Mind the indentation! The best way is to use the desired final indentation in the macro definition, then call the macro at "zero" indentation level.

# <span id="page-8-0"></span>**2.2 Command-line interface**

All the operations can be run through the "jobcontrol-cli" command.

It is self-documented: running jobcontrol-cli --help will give information on available commands; jobcontrol-cli <command> --help will give usage information on a specific command.

### **2.2.1 Installing database schema**

jobcontrol-cli --config-file myconfig.yaml install

### **2.2.2 Uninstalling database schema**

Warning: This will drop all tables without any further warning!

jobcontrol-cli --config-file myconfig.yaml uninstall

### **2.2.3 Running the web app**

Note: For production mode, the application should be run via a proper WSGI container, such as gunicorn or uWSGI.

jobcontrol-cli --config-file myconfig.yaml web --port 5050 --debug

### <span id="page-9-0"></span>**2.3 Deployment instructions**

Requisites:

- Python 2.7 (2.6 should work but it's untested)
- PostgreSQL 9.1+ (tested on 9.4 but older 9.x versions should do)
- Redis (any recent version should do; tested on 2.8.17)

#### Steps:

- Create a PostgreSQL database for jobcontrol
- Install jobcontrol in a virtualenv:

virtualenv jobcontrol pip install jobcontrol

- *[Write a configuration file](#page-6-1)*
- Create database tables:

jobcontrol-cli --config-file path/to/conf.yaml install

• Launch the webapp:

```
jobcontrol-cli --config-file path/to/conf.yaml web --port 5050
```
• Start redis server:

redis-server

• Launch the celery worker:

jobcontrol-cli --config-file path/to/conf.yaml worker

• Visit <http://127.0.0.1:5050>

• Enjoy!

# **2.3.1 todo**

• Give some better details for production deployment, eg.

### **Developer guide**

# <span id="page-12-1"></span><span id="page-12-0"></span>**3.1 Writing a job function**

### **3.1.1 First rule: keep it simple**

That is, for basic usage, you don't have to do anything "fancy".

Just create a Python function, drop it inside a module somewhere in the path of the interpreter running jobcontrol, list it in the configuration file and that's it.

An example project can be found here: [https://github.com/rshk/ckan\\_crawl\\_demo](https://github.com/rshk/ckan_crawl_demo)

Note: Although not strictly necessary, it is a good practice to create a setup.py in order to make your project properly installable, then install it in your virtualenv using pip install ... or python setup.py install.

### **3.1.2 Logging messages**

Just use the standard Python [logging](https://docs.python.org/2/library/logging.html) facilities:

```
import logging
logger = logging.getLogger(__name__)
logger.info('Hello, world')
logger.warning('Aw, snap!')
logger.error('Dammit!!')
```
### **3.1.3 Reporting progress**

Unluckily Python doesn't provide any facility to "report progress", so we had to implement our own. But no fear, as it gets as simple as:

```
from jobcontrol.globals import current_app
current_app.report_progress(None, 20, 100) # 20%
```
Ok, let me explain the arguments a bit more in detail:

• The first one, group\_name, is used for building "trees" of progress reports. It can be either None, indicating the top level, or a tuple of name "parts", used to build the tree.

For example, let's suppose we need to perform two different "kinds" of steps in our function: first we want to download a bunch of web pages, then we want to extract links from all of them and import to somewhere.

The first iteration will report progress like this:

current\_app.report\_progress(('Download webpages',), current, total)

The second one:

```
current_app.report_progress(('Extracting links',), current, total)
```
This will create three progress bars on the UIs, pretty much like this:

[0/20] Total |-- [0/10] Downloading webpages '-- [0/10] Extracting links

Multiple name parts can be used like this:

```
current_ap.report_progress(('http://example.com/foo.zip', 'downloading'), ...)
current_ap.report_progress(('http://example.com/foo.zip', 'extracting'), ...)
current_ap.report_progress(('http://example.com/bar.zip', 'downloading'), ...)
current_ap.report_progress(('http://example.com/bar.zip', 'extracting'), ...)
```
Will generate the following progress bars:

```
[../400] Total
|-- [../200] http://www.example.com/foo.zip
|- [- -  [../100] downloading
  '-- [../100] extracting
'-- [../200] http://www.example.com/bar.zip
   |-- [../100] downloading
    '-- [../100] extracting
```
(And, of course, intermediate "branches" can be overridden by specifying them manually)

- The second and third ones, current and total must be integers indicating, respectively, the current amount of items completed and the total number of items.
- A fourth optional argument, status\_line, may be used to report a (brief) description of what's currently going on (eg, "Downloading http://www.example.com")

### **3.1.4 Generator functions**

Warning: Generator functions are *not* supported yet, that means, they will be executed, a generator will be obtained and stored (not sure it can be pickled, though..) but it will *not* be iterated, meaning the execution will have no effect whatsoever.

If you really need to run a generator function, just wrap it in something like list (my function()).

Note: There are future plans of changing this, probably using generator functions to return "multiple" values that can be then used for "parametrized" builds..

### **Internals documentation**

### <span id="page-14-4"></span><span id="page-14-1"></span><span id="page-14-0"></span>**4.1 jobcontrol.cli**

```
jobcontrol.cli.cli_main(jc_app)
```

```
jobcontrol.cli.main()
```
# <span id="page-14-2"></span>**4.2 jobcontrol.config**

Objects to manage the configuration.

The configuration object (stored as YAML in the configuration file) must be a dict. Supported keys for the "main" dict are:

- storage: URL to a supported "state" storage
- webapp: Configuration for the webapp, passed to Flask
- celery: Configuration for celery
- jobs: List of job configuration blocks
- secret: Dictionary of "secrets", which can be referenced by the configuration but are never shown on administration pages, ...

<span id="page-14-3"></span>class jobcontrol.config.**JobControlConfig**(*initial=None*)

#### classmethod **from\_file**(*filename*)

Initialize configuration from a file, or a file-like providing a read() method.

#### classmethod **from\_string**(*s*)

Initialize configuration from a string.

The string will first be pre-processed through jinja, then passed to the from\_object() constructor.

```
static preprocess_config(s)
storage
jobs
webapp
celery
```

```
secret
     get_storage()
     get_job_config(job_id)
     get_job(job_id)
     get_job_deps(job_id)
     get_job_revdeps(job_id)
class jobcontrol.config.BuildConfig(initial=None)
     Object holding a build configuration, including:
         •function
         •arguments (args)
         •keyword arguments (kwargs)
         •dependencies
         •pinned builds (pinned_builds)
         •title, notes, ..
class jobcontrol.config.Retval(job_id)
     Placeholder object for ! retval <n>
```
# <span id="page-15-0"></span>**4.3 jobcontrol.core**

Objects responsible for JobControl core functionality.

Note: Important objects from this module should be imported in main \_\_init\_\_\_, in order to "abstract away" the namespace and have them in a more nicely accessible place.

<span id="page-15-1"></span>class jobcontrol.core.**JobControl**(*storage*, *config*) The main JobControl class.

#### **Parameters**

- storage A valid storage for the builds state. Must be an instance of a [jobcontrol.interfaces.StorageBase](#page-22-0) subclass (or a compatible one).
- config A [jobcontrol.config.JobControlConfig](#page-14-3) instance, or a dict which will be passed to that class constructor.

```
classmethod from_config_file(config_file)
```
Initialize JobControl by loading configuration from a file. Will also initialize storage taking values from the configuration.

Parameters config\_file – Path to configuration file, or an open file descriptor (or file-like object).

Returns a [JobControl](#page-15-1) instance

#### classmethod **from\_config**(*config*)

Initialize JobControl from some configuration.

Parameters config – Either a [jobcontrol.config.JobControlConfig](#page-14-3) instance, or a dict to be passed as argument to that class constructor.

Returns a [JobControl](#page-15-1) instance

<span id="page-16-2"></span>**get\_job**(*job\_id*)

Get a job, by id.

Parameters job\_id – The job id

Returns a [JobInfo](#page-18-0) class instance associated with the requested job.

**Raises** jobcontrol.exceptions. Not Found if a job with that id was not found in the configuration.

#### **iter\_jobs**()

Generator yielding all the jobs, one by one.

Yields for each job, a [JobInfo](#page-18-0) class instance associated with the job.

#### **get\_build**(*build\_id*)

Get a build, by id.

Parameters build\_id – The build id

Returns a [BuildInfo](#page-19-0) instance associated with the build.

Raises [jobcontrol.exceptions.NotFound](#page-20-3) if a build with that id was not found in the configuration.

#### <span id="page-16-0"></span>**create\_build**(*job\_id*)

Create a build, from a job configuration.

Note: Currently, we require that all the dependencies have already been built; in the future, it will be possible to build them automatically.

Note: Also, current implementation doesn't allow for customizations to either the job configuration nor the build one (pinning, dep/revdep building, ...).

Parameters job\_id – Id of the job for which to start a build

Returns a [BuildInfo](#page-19-0) instance associated with the newly created build.

#### Raises

- [jobcontrol.exceptions.NotFound](#page-20-3) if the specified job was not found.
- [jobcontrol.exceptions.MissingDependencies](#page-20-4) if any required dependency has no successful build.

#### **build\_job**(*job\_id*)

Create and run a new build for the specified job.

This is simply a shortcut that runs [create\\_build\(\)](#page-16-0) then [run\\_build\(\)](#page-16-1). (Mostly for compatibility reasons).

Returns a [BuildInfo](#page-19-0) instance associated with the newly created build.

#### <span id="page-16-1"></span>**run\_build**(*build\_id*)

Actually run a build.

•take the build configuration

•make sure all the dependencies are built

•take return values from the dependencies -> pass as arguments

•run the build

<span id="page-17-0"></span>•build the reverse dependencies as well, if required to do so

Parameters build  $id$  – either a [BuildInfo](#page-19-0) instance, or a build id

**prune\_logs**(*policy=None*)

**report\_progress**(*group\_name*, *current*, *total*, *status\_line=''*) Report progress for the currently running build.

Parameters

- group\_name The report "group name": either a tuple representing the "path", or None for the top-level.
- **current** Current progress
- **total** Total progress
- status\_line An optional line of text, describing the currently running operation.

#### **get\_celery\_app**()

Return the Celery application, configured with values from the current configuration.

Note: this is a bit hackish, as we are just *updating* configuration values in the global object with ones from the jobcontrol configuration, not replacing all the configuration at once.

#### class jobcontrol.core.**JobExecutionContext**(*app*, *job\_id*, *build\_id*)

Class to hold "global" context during job execution.

This class can also act as a context manager for temporary context:

**with** JobExecutionContext(app, job\_id, build\_id): **pass** # do stuff in an execution context

#### **Parameters**

- app The JobControl instance running jobs
- job\_id Id of the currently running job
- **build\_id** Id of the currently running build

#### **push**()

Push this context in the global stack

#### **pop**()

Pop this context from the global stack

#### **current\_app**

Returns the currently running app

#### **current\_job**

Returns a [JobInfo](#page-18-0) instance associated with the currently running job.

#### **current\_build**

Returns a [BuildInfo](#page-19-0) instance associated with the currently running build.

#### class jobcontrol.core.**JobControlLogHandler**

Logging handler sending messages to the appropriate JobControl instance that will dispatch them to storage.

#### **flush**()

No-op, as we don't need to flush anything

#### <span id="page-18-1"></span>**emit**(*record*)

"Emit" the log record (if there is an execution context, store the log record appropriately; otherwise, just ignore it).

<span id="page-18-0"></span>class jobcontrol.core.**JobInfo**(*app*, *job\_id*, *config*)

High-level interface to jobs

#### **id**

#### **config**

#### **get\_deps**()

Iterate over jobs this job depends upon.

Yields [JobInfo](#page-18-0) instances

#### **get\_status**()

Return a label describing the current status of the job.

#### Returns

- 'not built' the job has no builds
- 'running' the job has running builds
- 'success' the job has at least a successful build
- 'failed' the job only has failed builds
- 'outdated' the job has at least a successful build, but older than one dependency build

#### **get\_revdeps**()

Iterate over jobs depending on this one

Yields [JobInfo](#page-18-0) instances

#### **iter\_builds**(*\*a*, *\*\*kw*)

Iterate over builds for this job.

Accepts the same arguments as [jobcontrol.interfaces.StorageBase.get\\_job\\_builds\(\)](#page-22-1)

#### Yields [BuildInfo](#page-19-0) instances

**get\_builds**(*\*a*, *\*\*kw*) DEPRECATED alias for iter\_builds()

#### **run**()

Trigger run for this job (will automatically create a build, etc.)

#### **create\_build**()

#### **get\_latest\_successful\_build**()

Get latest successful build for this job, if any. Otherwise, returns None.

#### **get\_docs**()

Get documentation for this job.

#### **get\_conf\_as\_yaml**()

Return the job configuration as serialized YAML, mostly for displaying on user interfaces.

#### **has\_builds**()

Check whether this job has any build.

#### **has\_successful\_builds**()

Check whether this job has any successful build.

#### <span id="page-19-1"></span>**has\_running\_builds**()

Check whether this job has any running build.

#### **is\_outdated**()

Check whether any dependency has builds more recent than the newest build for this job.

#### **can\_be\_built**()

Checks whether a job can be built, i.e.: whether all the dependencies have at least one successful build.

<span id="page-19-0"></span>class jobcontrol.core.**BuildInfo**(*app*, *build\_id*, *info=None*)

High-level interface to builds.

#### **Parameters**

- app The JobControl instance this build was retrieved from
- **build\_id** The build id
- info Optionally, this can be used to pre-populate the build information (useful, eg. if we are retrieving a bunch of builds from the database at once).

#### **app**

#### **build\_id**

#### **id**

The build id

#### **job\_id**

The job id

#### **info**

Property used to lazily access the build attributes.

Returns a dict with the following keys:

#### •'id'

- •'job\_id'
- •'start\_time'
- •'end\_time'
- •'started'
- •'finished'
- •'success'
- •'skipped'
- •'config'
- •'retval'
- •'exception'
- •'exception\_tb'

#### **config**

#### **descriptive\_status**

Return a label describing the current status of the build.

#### Returns

• 'CREATED' if the build was not started yet

- <span id="page-20-5"></span>• 'RUNNING' if the build was started but did not finish
- 'SUCCESSFUL' if the build run with success
- 'SKIPPED' if the build was skipped
- 'FAILED' if the build execution failed

#### **refresh**()

Refresh the build status information from database

### **get\_progress\_info**()

Get information about the build progress

#### **get\_job**()

Get a [JobInfo](#page-18-0) associated with this build's job

#### **delete**()

Delete all information related to this build from database

#### **run**()

Calls run\_build() on the main app for this build

```
iter_log_messages(**kw)
```
Iterate over log messages for this build.

Keywords are passed directly to the underlying iter\_log\_messages() method of the storage.

# <span id="page-20-0"></span>**4.4 jobcontrol.exceptions**

This module contains the exceptions used by JobControl.

```
exception jobcontrol.exceptions.JobControlException
    Base for JobControl exceptions
```
- <span id="page-20-3"></span>exception jobcontrol.exceptions.**NotFound** Exception used to indicate something was not found. Pretty generic, but useful for returning 404s..
- <span id="page-20-4"></span>exception jobcontrol.exceptions.**MissingDependencies** Exception used to indicate a build dependency was not met (i.e. job has no successful builds).

#### exception jobcontrol.exceptions.**SkipBuild**

Exception raised by builds to indicate the current build should be skipped, eg. because there is no need for a rebuild.

exception jobcontrol.exceptions.**SerializationError** Exception raised when serialization of a build's return value failed.

# <span id="page-20-1"></span>**4.5 jobcontrol.globals**

# <span id="page-20-2"></span>**4.6 jobcontrol.interfaces**

Interfaces for NEW jobcontrol objects.

Data model:

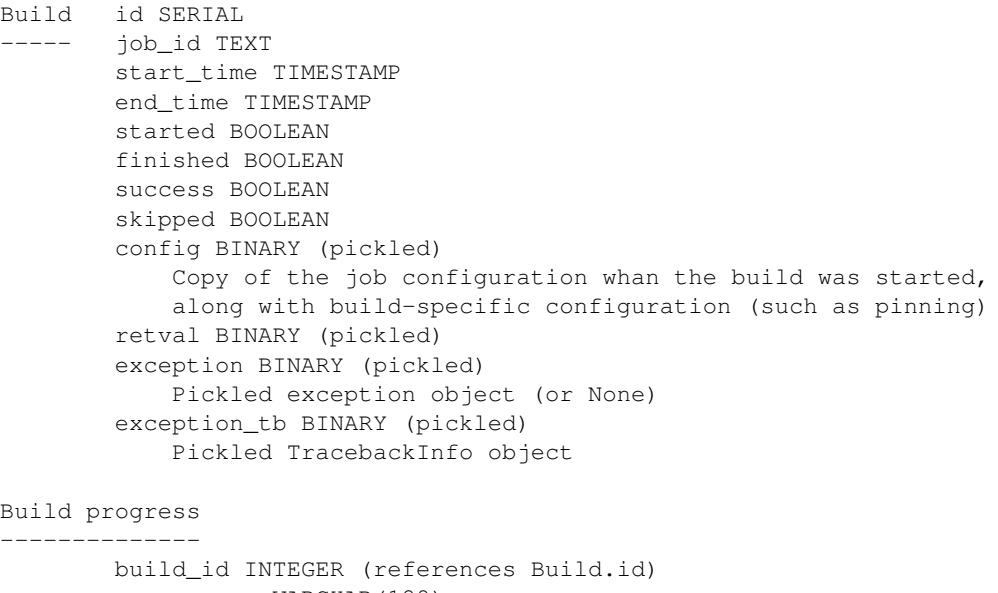

```
group_name VARCHAR(128)
   Name of the "progress group" (separated by '::')
current INTEGER
   Current progress value
total INTEGER
   Total progress value
status_line TEXT
   An optional line of text describing current state
UNIQUE constraint on (build_id, group_name)
```

```
Log id SERIAL
--- build_id INTEGER (references Build.id)
       created TIMESTAMP
       level INTEGER
       record BINARY (pickled)
           Pickled "custom" LogRecord object
       exception_tb BINARY
           Pickled TracebackInfo object
```
#### Job configuration:

The job configuration is stored as a YAML-serialized dict.

#### Recognised keys are:

- function in module:function format, specify the function to be called
- args a list of arguments to be passed to the function
- kwargs a dict of keyword arguments to be passed to the function
- title a descriptive title, to be shown on the interfaces
- notes notes, to be shown in interfaces (in restructured text)
- dependencies list of dependency job names

Additionally, args/kwargs may contain references to return value of dependency builds, by using the !retval <name> syntax.

#### Exception traceback serialization

<span id="page-22-2"></span>To be used both in build records and associated with log messages containing an exception.

We want to include the following information:

- Details about the call stack, as in normal tracebacks: filename, line number, function name, line of code (plus some context)
- Local variables: we are not guaranteed we can safely pickle / unpickle arbitrary values; moreover this might result in huge fields, etc. So our better chance is to just store a dictionary mapping names to repr()s of the values (trimmed to a – large – maximum length, just to be on the safe side).

<span id="page-22-0"></span>class jobcontrol.interfaces.**StorageBase**

#### classmethod **from\_url**(*url*)

**install**()

```
uninstall()
```
**get\_job\_builds**(*job\_id*, *started=None*, *finished=None*, *success=None*, *skipped=None*, *order='asc'*, *limit=100*)

Iterate over all the builds for a job, sorted by date, according to the order specified by order.

#### Parameters

- job  $id$  The job id
- started If set to a boolean, filter on the "started" field
- finished If set to a boolean, filter on the "finished" field
- success If set to a boolean, filter on the "success" field
- skipped If set to a boolean, filter on the "skipped" field
- order 'asc' (default) or 'desc'
- limit only return the first limit builds

Yield Dictionaries representing build information

#### **create\_build**(*job\_id*, *config=None*)

Create a build.

#### Parameters

- job id The job for which a build should be started
- job\_config The job configuration (function, args, kwargs, ..) to be copied inside the object (we will use this from now on).
- build\_config Build configuration, containing things like dependency build pinning, etc.
	- dependency\_builds: dict mapping job ids to build ids, or None to indicate "create a new build" for this job.

#### Returns the build id

```
get_build(build_id)
```
Get information about a build.

Returns the build information, as a dict

```
delete_build(build_id)
     Delete a build, by id.
```
<span id="page-23-0"></span>**start\_build**(*build\_id*) Register a build execution start.

**finish\_build**(*build\_id*, *success=None*, *skipped=None*, *retval=None*, *exception=None*, *exception\_tb=None*) Register a build execution end.

**finish\_build\_with\_exception**(*build\_id*)

**update\_build\_progress**(*build\_id*, *current*, *total*)

**report\_build\_progress**(*build\_id*, *current*, *total*, *group\_name=''*, *status\_line=''*) Report progress for a build.

#### Parameters

- **build\_id** The build id for which to report progress
- current The current number of "steps" done
- total The total amount of "steps"
- group name Optionally, a name used to nest multiple progress "levels". A tuple (or string separated by '::' can be used to specify multiple "nesting" levels)
- status line Optionally, a line of text indicating the current build status.

#### **get\_build\_progress\_info**(*build\_id*)

Return progress information for a build.

Returns a list of tuples: (name, current, total, status\_line)

#### **get\_latest\_successful\_build**(*job\_id*)

Helper method to retrieve the latest successful build for a given job. Calls get  $\phi$  builds () in the background.

Returns information about the build, as a dict

```
log_message(build_id, record)
```
Store a log record associated with a build.

```
prune_log_messages(job_id=None, build_id=None, max_age=None, level=None)
    Delete (old) log messages.
```
#### Parameters

- job id If specified, only delete messages for this job
- build id If specified, only delete messages for this build
- max\_age If specified, only delete log messages with an age greater than this one (in seconds)
- level If specified, only delete log messages with a level equal or minor to this one

**iter\_log\_messages**(*build\_id=None*, *max\_date=None*, *min\_date=None*, *min\_level=None*) Iterate over log messages, applying some filters.

#### **Parameters**

- **build\_id** If specified, only return messages for this build
- max\_date If specified, only return messages newer than this date
- min\_date If specified, only return messages older than this date
- min\_level If specified, only return messages with a level at least equal to this one

<span id="page-24-6"></span>**pack**(*obj*, *safe=False*) **pack\_exception**(*exception*) **unpack**(*obj*, *safe=False*)

# <span id="page-24-0"></span>**4.7 jobcontrol.utils**

### <span id="page-24-4"></span>**4.7.1 jobcontrol.utils.depgraph**

Dependency graph exploration / resolution functions.

The dependency graph is represented as a dictionary of  $\{\langle \text{vertex}\rangle : \ [\langle \text{dependence}\rangle\] \}$ .

exception jobcontrol.utils.depgraph.**DepResolutionError**

exception jobcontrol.utils.depgraph.**DepLoop**

jobcontrol.utils.depgraph.**resolve\_deps**(*graph*, *start*, *with\_weights=False*)

### <span id="page-24-5"></span>**4.7.2 jobcontrol.utils.local**

#### **werkzeug.local**

This module implements context-local objects.

#### copyright

3. 2014 by the Werkzeug Team, see AUTHORS for more details.

license BSD, see LICENSE for more details.

```
jobcontrol.utils.local.implements_bool(cls)
```
jobcontrol.utils.local.**release\_local**(*local*)

Releases the contents of the local for the current context. This makes it possible to use locals without a manager.

Example:

```
\Rightarrow \Rightarrow \frac{1}{\cos \theta} \Rightarrow \frac{1}{\cos \theta}>>> loc.foo = 42
>>> release_local(loc)
>>> hasattr(loc, 'foo')
False
```
With this function one can release [Local](#page-24-1) objects as well as [LocalStack](#page-24-2) objects. However it is not possible to release data held by proxies that way, one always has to retain a reference to the underlying local object in order to be able to release it.

New in version  $0.6.1$ .

```
class jobcontrol.utils.local.Local
```
#### class jobcontrol.utils.local.**LocalStack**

This class works similar to a [Local](#page-24-1) but keeps a stack of objects instead. This is best explained with an example:

```
>>> ls = LocalStack()
>>> ls.push(42)
>>> ls.top
42
```

```
>>> ls.push(23)
>>> ls.top
23
>>> ls.pop()
23
>>> ls.top
42
```
They can be force released by using a LocalManager or with the [release\\_local\(\)](#page-24-3) function but the correct way is to pop the item from the stack after using. When the stack is empty it will no longer be bound to the current context (and as such released).

By calling the stack without arguments it returns a proxy that resolves to the topmost item on the stack.

New in version 0.6.1.

**push**(*obj*)

Pushes a new item to the stack

**pop**()

Removes the topmost item from the stack, will return the old value or *None* if the stack was already empty.

#### **top**

The topmost item on the stack. If the stack is empty, *None* is returned.

<span id="page-25-0"></span>class jobcontrol.utils.local.**LocalProxy**(*local*, *name=None*)

Acts as a proxy for a werkzeug local. Forwards all operations to a proxied object. The only operations not supported for forwarding are right handed operands and any kind of assignment.

Example usage:

```
from werkzeug.local import Local
l = Local()# these are proxies
request = l('request')user = l('user')from werkzeug.local import LocalStack
_response_local = LocalStack()
```
# this is a proxy  $response = \text{response\_local}()$ 

Whenever something is bound to l.user / l.request the proxy objects will forward all operations. If no object is bound a RuntimeError will be raised.

To create proxies to [Local](#page-24-1) or [LocalStack](#page-24-2) objects, call the object as shown above. If you want to have a proxy to an object looked up by a function, you can (as of Werkzeug 0.6.1) pass a function to the [LocalProxy](#page-25-0) constructor:

session = LocalProxy(**lambda**: get\_current\_request().session)

Changed in version 0.6.1: The class can be instanciated with a callable as well now.

### <span id="page-25-1"></span>**4.7.3 jobcontrol.utils.testing**

jobcontrol.utils.testing.**job\_simple\_echo**(*\*args*, *\*\*kwargs*)

```
jobcontrol.utils.testing.testing_job(progress_steps=None, retval=None, fail=False,
                                           skip=False, log_messages=None, step_duration=0)
```
Job used for testing purposes.

#### **Parameters**

• progress\_steps - A list of tuples:  $(\langle \text{group\_name>} , \langle \text{steps>} \rangle)$ , where "group\_name" is a tuple of name "levels", "steps" an integer representing how many steps should that level have.

Progress reports will be sent in randomized order.

- retval The return value for the job.
- fail Whether this job should fail.
- skip Whether this job should be skipped.
- log\_messages A list of tuples: (level, message)
- step\_duration The time to sleep between steps, in milliseconds.

```
jobcontrol.utils.testing.job_with_logging()
```
jobcontrol.utils.testing.**job\_with\_tracer\_log**()

```
jobcontrol.utils.testing.job_failing_once()
     This job will fail exactly once; retry will be successful
```

```
jobcontrol.utils.testing.job_echo_config(*args, **kwargs)
     Simple job, "echoing" back the current configuration.
```

```
class jobcontrol.utils.testing.RecordingLogHandler
    Log handler that records messages
```

```
flush()
```
**emit**(*record*)

**print\_messages**()

```
clear_messages()
```
class jobcontrol.utils.testing.**NonSerializableObject**

#### **foo**

#### **bar**

```
exception jobcontrol.utils.testing.NonSerializableException
jobcontrol.utils.testing.job_returning_nonserializable()
jobcontrol.utils.testing.job_raising_nonserializable()
```
### <span id="page-26-1"></span>**4.7.4 jobcontrol.utils.web**

```
Utilities for the RESTful API
jobcontrol.utils.web.json_view(func)
jobcontrol.utils.web.generate_csrf_token()
```
<span id="page-27-1"></span>class jobcontrol.utils.**cached\_property**(*func*, *name=None*, *doc=None*)

A decorator that converts a function into a lazy property. The function wrapped is called the first time to retrieve the result and then that calculated result is used the next time you access the value:

```
class Foo(object):
```

```
@cached_property
def foo(self):
    # calculate something important here
    return 42
```
The class has to have a *\_\_dict\_\_* in order for this property to work.

jobcontrol.utils.**import\_object**(*name*)

Import an object from a module, by name.

**Parameters name** – The object name, in the package.module: name format.

Returns The imported object

jobcontrol.utils.**get\_storage\_from\_url**(*url*) Get a storage from URL.

Storages URLs are in the format:

•<scheme>://

•<class>+<scheme>:// Load <class>, pass the URL removing <class>+

jobcontrol.utils.**get\_storage\_from\_config**(*config*) Not implemented yet

jobcontrol.utils.**short\_repr**(*obj*, *maxlen=50*)

Returns a "shortened representation" of an object; that is, the return value of  $\text{repr}(\text{obj})$  limited to a certain length, with a trailing ellipsis '...' if text was truncated.

This function is mainly used in order to provide a nice representation of local variables in [TracebackInfo](#page-27-0) objects

jobcontrol.utils.**json\_dumps**(*obj*)

```
jobcontrol.utils.trim_string(s, maxlen=1024, ellps='...')
```
Trim a string to a maximum length, adding an "ellipsis" indicator if the string was trimmed

<span id="page-27-0"></span>class jobcontrol.utils.**FrameInfo**(*filename*, *lineno*, *name*, *line*, *locs*)

#### class jobcontrol.utils.**TracebackInfo**

Class used to hold information about an error traceback.

This is meant to be serialized & stored in the database, instead of a full traceback object, which is *not* serializable.

It holds information about:

•the exception that caused the thing to fail

•the stack frames (with file / line number, function and exact code around the point in which the exception occurred)

•a representation of the local variables for each frame.

A textual representation of the traceback information may be retrieved by using  $str()$  or unicode() on the object instance.

```
classmethod from_current_exc()
```

```
Instantiate with traceback from sys.exc_info().
```

```
classmethod from_tb(tb)
```
Instantiate from a traceback object.

```
format()
```
Format traceback for printing

Class used to represent progress reports.

```
format_color()
```
Format traceback for printing on 256-color terminal

```
class jobcontrol.utils.ProgressReport(name, current=None, total=None, status_line=None,
```
*children=None*)

It supports progress reporting on a multi-level "tree" structure; each level can have its own progress status, or it will generate it automatically by summing up values from children.

**current**

**total**

**percent**

**percent\_human**

**progress\_label**

**color\_css\_rgb**

classmethod **from\_table**(*table*, *base\_name=None*)

Parameters table – a list of tuples: (name, current, total, status\_line).

- If there is a tuple with name == None -> use as the object's current/total report
- Find all the "namespaces" and use to build progress sub-objects

class jobcontrol.utils.**NotSerializableRepr**(*obj*, *exception=None*)

```
class jobcontrol.utils.ExceptionPlaceholder(orig)
```
class jobcontrol.utils.**LogRecord**(*\*\*kwargs*)

Wrapper around logging messages.

•Guarantees that the contained object can be pickled

•Improves things like "created" -> now automatically a datetime object

•Stores exception / TracebackInfo in separate attributes

•Uses better field names

<span id="page-28-0"></span>classmethod **from\_record**(*record*)

**CHAPTER 5**

**Indices and tables**

- <span id="page-30-0"></span>• *genindex*
- *modindex*
- *search*

Python Module Index

# <span id="page-32-0"></span>j

jobcontrol, [25](#page-28-0) jobcontrol.cli, [11](#page-14-1) jobcontrol.config, [11](#page-14-2) jobcontrol.core, [12](#page-15-0) jobcontrol.exceptions, [17](#page-20-0) jobcontrol.globals, [17](#page-20-1) jobcontrol.interfaces, [17](#page-20-2) jobcontrol.utils, [23](#page-26-0) jobcontrol.utils.depgraph, [21](#page-24-4) jobcontrol.utils.local, [21](#page-24-5) jobcontrol.utils.testing, [22](#page-25-1) jobcontrol.utils.web, [23](#page-26-1)

# A

app (jobcontrol.core.BuildInfo attribute), [16](#page-19-1)

# B

bar (jobcontrol.utils.testing.NonSerializableObject attribute), [23](#page-26-2) build id (jobcontrol.core.BuildInfo attribute), [16](#page-19-1) build\_job() (jobcontrol.core.JobControl method), [13](#page-16-2)

BuildConfig (class in jobcontrol.config), [12](#page-15-2) BuildInfo (class in jobcontrol.core), [16](#page-19-1)

# $\mathcal{C}$

cached\_property (class in jobcontrol.utils), [23](#page-26-2) can\_be\_built() (jobcontrol.core.JobInfo method), [16](#page-19-1) celery (jobcontrol.config.JobControlConfig attribute), [11](#page-14-4) clear messages() (jobcontrol.utils.testing.RecordingLogHandler method), [23](#page-26-2) cli\_main() (in module jobcontrol.cli), [11](#page-14-4) color\_css\_rgb (jobcontrol.utils.ProgressReport attribute),  $25$ config (jobcontrol.core.BuildInfo attribute), [16](#page-19-1) config (jobcontrol.core.JobInfo attribute), [15](#page-18-1) create\_build() (jobcontrol.core.JobControl method), [13](#page-16-2) create\_build() (jobcontrol.core.JobInfo method), [15](#page-18-1) create\_build() (jobcontrol.interfaces.StorageBase method), [19](#page-22-2) current (jobcontrol.utils.ProgressReport attribute), [25](#page-28-1) current\_app (jobcontrol.core.JobExecutionContext attribute), [14](#page-17-0) current\_build (jobcontrol.core.JobExecutionContext attribute), [14](#page-17-0) current\_job (jobcontrol.core.JobExecutionContext) attribute), [14](#page-17-0)

# D

delete() (jobcontrol.core.BuildInfo method), [17](#page-20-5) delete\_build() (jobcontrol.interfaces.StorageBase method), [19](#page-22-2) DepLoop, [21](#page-24-6)

### DepResolutionError, [21](#page-24-6)

descriptive status (jobcontrol.core.BuildInfo attribute), [16](#page-19-1)

# E

emit() (jobcontrol.core.JobControlLogHandler method), [14](#page-17-0)

emit() (jobcontrol.utils.testing.RecordingLogHandler method), [23](#page-26-2)

ExceptionPlaceholder (class in jobcontrol.utils), [25](#page-28-1)

### F

finish\_build() (jobcontrol.interfaces.StorageBase method), [20](#page-23-0) finish\_build\_with\_exception() (jobcon-

- trol.interfaces.StorageBase method), [20](#page-23-0) flush() (jobcontrol.core.JobControlLogHandler method), [14](#page-17-0)
- flush() (jobcontrol.utils.testing.RecordingLogHandler method), [23](#page-26-2)

foo (jobcontrol.utils.testing.NonSerializableObject attribute), [23](#page-26-2)

format() (jobcontrol.utils.TracebackInfo method), [25](#page-28-1)

format\_color() (jobcontrol.utils.TracebackInfo method), [25](#page-28-1)

FrameInfo (class in jobcontrol.utils), [24](#page-27-1)

from\_config() (jobcontrol.core.JobControl class method), [12](#page-15-2)

- from\_config\_file() (jobcontrol.core.JobControl class method), [12](#page-15-2)
- from\_current\_exc() (jobcontrol.utils.TracebackInfo class method), [24](#page-27-1)
- from file() (jobcontrol.config.JobControlConfig class method), [11](#page-14-4)
- from\_record() (jobcontrol.utils.LogRecord class method), [25](#page-28-1)
- from\_string() (jobcontrol.config.JobControlConfig class method), [11](#page-14-4)
- from table() (jobcontrol.utils.ProgressReport class method), [25](#page-28-1)
- from tb() (jobcontrol.utils.TracebackInfo class method), [24](#page-27-1)
- from url() (jobcontrol.interfaces.StorageBase class method), [19](#page-22-2)

# G

generate\_csrf\_token() (in module jobcontrol.utils.web), [23](#page-26-2) get\_build() (jobcontrol.core.JobControl method), [13](#page-16-2) get\_build() (jobcontrol.interfaces.StorageBase\_method), [19](#page-22-2) get\_build\_progress\_info() (jobcontrol.interfaces.StorageBase method), [20](#page-23-0) get\_builds() (jobcontrol.core.JobInfo method), [15](#page-18-1) get\_celery\_app() (jobcontrol.core.JobControl method), [14](#page-17-0) get conf as yaml() (jobcontrol.core.JobInfo method), [15](#page-18-1) get\_deps() (jobcontrol.core.JobInfo method), [15](#page-18-1) get\_docs() (jobcontrol.core.JobInfo method), [15](#page-18-1) get\_job() (jobcontrol.config.JobControlConfig method), [12](#page-15-2) get\_job() (jobcontrol.core.BuildInfo method), [17](#page-20-5) get\_job() (jobcontrol.core.JobControl method), [12](#page-15-2) get\_job\_builds() (jobcontrol.interfaces.StorageBase method), [19](#page-22-2) get\_job\_config() (jobcontrol.config.JobControlConfig method), [12](#page-15-2) get\_job\_deps() (jobcontrol.config.JobControlConfig method), [12](#page-15-2) get\_job\_revdeps() (jobcontrol.config.JobControlConfig method), [12](#page-15-2) get\_latest\_successful\_build() (jobcontrol.core.JobInfo method), [15](#page-18-1) get latest successful build() (jobcontrol.interfaces.StorageBase method), [20](#page-23-0) get progress info() (jobcontrol.core.BuildInfo method), [17](#page-20-5) get revdeps() (jobcontrol.core.JobInfo method), [15](#page-18-1) get\_status() (jobcontrol.core.JobInfo method), [15](#page-18-1) get\_storage() (jobcontrol.config.JobControlConfig method), [12](#page-15-2) get\_storage\_from\_config() (in module jobcontrol.utils), [24](#page-27-1) get\_storage\_from\_url() (in module jobcontrol.utils), [24](#page-27-1) H has\_builds() (jobcontrol.core.JobInfo method), [15](#page-18-1) has\_running\_builds() (jobcontrol.core.JobInfo method), [15](#page-18-1) has\_successful\_builds() (jobcontrol.core.JobInfo method), [15](#page-18-1)

# I

id (jobcontrol.core.BuildInfo attribute), [16](#page-19-1)

id (jobcontrol.core.JobInfo attribute), [15](#page-18-1)

implements bool() (in module jobcontrol.utils.local), [21](#page-24-6)

- import object() (in module jobcontrol.utils), [24](#page-27-1)
- info (jobcontrol.core.BuildInfo attribute), [16](#page-19-1)

install() (jobcontrol.interfaces.StorageBase method), [19](#page-22-2)

is\_outdated() (jobcontrol.core.JobInfo method), [16](#page-19-1)

- iter\_builds() (jobcontrol.core.JobInfo method), [15](#page-18-1)
- iter\_jobs() (jobcontrol.core.JobControl method), [13](#page-16-2)
- iter\_log\_messages() (jobcontrol.core.BuildInfo method), [17](#page-20-5)
- iter\_log\_messages() (jobcontrol.interfaces.StorageBase method), [20](#page-23-0)

### J

job\_echo\_config() (in module jobcontrol.utils.testing), [23](#page-26-2) job failing once() (in module jobcontrol.utils.testing), [23](#page-26-2) job id (jobcontrol.core.BuildInfo attribute), [16](#page-19-1) job\_raising\_nonserializable() (in module jobcontrol.utils.testing), [23](#page-26-2) job\_returning\_nonserializable() (in module jobcontrol.utils.testing), [23](#page-26-2) job\_simple\_echo() (in module jobcontrol.utils.testing), [22](#page-25-2) job\_with\_logging() (in module jobcontrol.utils.testing), [23](#page-26-2) job\_with\_tracer\_log() (in module jobcontrol.utils.testing), [23](#page-26-2) JobControl (class in jobcontrol.core), [12](#page-15-2) jobcontrol (module), [25](#page-28-1) jobcontrol.cli (module), [11](#page-14-4) jobcontrol.config (module), [11](#page-14-4) jobcontrol.core (module), [12](#page-15-2) jobcontrol.exceptions (module), [17](#page-20-5) jobcontrol.globals (module), [17](#page-20-5) jobcontrol.interfaces (module), [17](#page-20-5) jobcontrol.utils (module), [23](#page-26-2) jobcontrol.utils.depgraph (module), [21](#page-24-6) jobcontrol.utils.local (module), [21](#page-24-6) jobcontrol.utils.testing (module), [22](#page-25-2) jobcontrol.utils.web (module), [23](#page-26-2) JobControlConfig (class in jobcontrol.config), [11](#page-14-4) JobControlException, [17](#page-20-5) JobControlLogHandler (class in jobcontrol.core), [14](#page-17-0) JobExecutionContext (class in jobcontrol.core), [14](#page-17-0) JobInfo (class in jobcontrol.core), [15](#page-18-1) jobs (jobcontrol.config.JobControlConfig attribute), [11](#page-14-4) json\_dumps() (in module jobcontrol.utils), [24](#page-27-1) json\_view() (in module jobcontrol.utils.web), [23](#page-26-2)

### L

Local (class in jobcontrol.utils.local), [21](#page-24-6) LocalProxy (class in jobcontrol.utils.local), [22](#page-25-2) LocalStack (class in jobcontrol.utils.local), [21](#page-24-6) log\_message() (jobcontrol.interfaces.StorageBase method), [20](#page-23-0)

LogRecord (class in jobcontrol.utils), [25](#page-28-1)

# M

main() (in module jobcontrol.cli), [11](#page-14-4) MissingDependencies, [17](#page-20-5)

# N

NonSerializableException, [23](#page-26-2) NonSerializableObject (class in jobcontrol.utils.testing), [23](#page-26-2) NotFound, [17](#page-20-5)

NotSerializableRepr (class in jobcontrol.utils), [25](#page-28-1)

# P

pack() (jobcontrol.interfaces.StorageBase method), [20](#page-23-0) pack\_exception() (jobcontrol.interfaces.StorageBase method), [21](#page-24-6) percent (jobcontrol.utils.ProgressReport attribute), [25](#page-28-1) percent\_human (jobcontrol.utils.ProgressReport attribute), [25](#page-28-1) pop() (jobcontrol.core.JobExecutionContext method), [14](#page-17-0) pop() (jobcontrol.utils.local.LocalStack method), [22](#page-25-2) preprocess\_config() (jobcontrol.config.JobControlConfig static method), [11](#page-14-4) print\_messages() (jobcontrol.utils.testing.RecordingLogHandler method), [23](#page-26-2) progress\_label (jobcontrol.utils.ProgressReport attribute), [25](#page-28-1) ProgressReport (class in jobcontrol.utils), [25](#page-28-1) prune\_log\_messages() (jobcontrol.interfaces.StorageBase method), [20](#page-23-0) prune\_logs() (jobcontrol.core.JobControl method), [14](#page-17-0) push() (jobcontrol.core.JobExecutionContext method), [14](#page-17-0) push() (jobcontrol.utils.local.LocalStack method), [22](#page-25-2)

# R

RecordingLogHandler (class in jobcontrol.utils.testing),  $23$ refresh() (jobcontrol.core.BuildInfo method), [17](#page-20-5) release\_local() (in module jobcontrol.utils.local), [21](#page-24-6) report build progress() (jobcontrol.interfaces.StorageBase method), [20](#page-23-0) report\_progress() (jobcontrol.core.JobControl method), [14](#page-17-0) resolve\_deps() (in module jobcontrol.utils.depgraph), [21](#page-24-6) Retval (class in jobcontrol.config), [12](#page-15-2) run() (jobcontrol.core.BuildInfo method), [17](#page-20-5) run() (jobcontrol.core.JobInfo method), [15](#page-18-1) run\_build() (jobcontrol.core.JobControl method), [13](#page-16-2)

# S

secret (jobcontrol.config.JobControlConfig attribute), [11](#page-14-4)

SerializationError, [17](#page-20-5) short repr() (in module jobcontrol.utils), [24](#page-27-1) SkipBuild, [17](#page-20-5) start\_build() (jobcontrol.interfaces.StorageBase method), [19](#page-22-2) storage (jobcontrol.config.JobControlConfig attribute), [11](#page-14-4) StorageBase (class in jobcontrol.interfaces), [19](#page-22-2)

# T

testing\_job() (in module jobcontrol.utils.testing), [22](#page-25-2) top (jobcontrol.utils.local.LocalStack attribute), [22](#page-25-2) total (jobcontrol.utils.ProgressReport attribute), [25](#page-28-1) TracebackInfo (class in jobcontrol.utils), [24](#page-27-1) trim\_string() (in module jobcontrol.utils), [24](#page-27-1)

# U

uninstall() (jobcontrol.interfaces.StorageBase method), [19](#page-22-2) unpack() (jobcontrol.interfaces.StorageBase method), [21](#page-24-6) update\_build\_progress() (jobcontrol.interfaces.StorageBase method), [20](#page-23-0)

# W

webapp (jobcontrol.config.JobControlConfig attribute), [11](#page-14-4)